### **VELKOMMEN TIL** Visma Community Live 2019

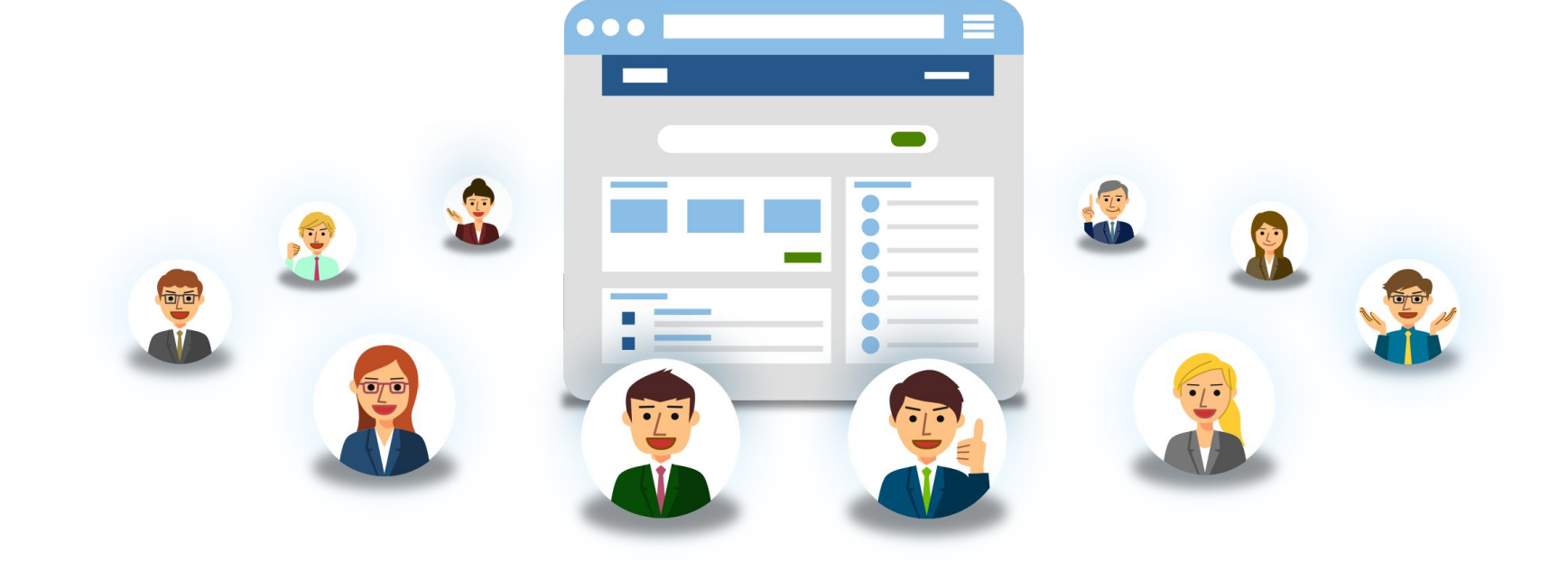

#### Vi starter kl 1300

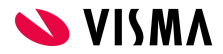

# Effektiv betalingsformidling i Visma Business

Navn: Ramon H. Iversen Tittel: Produktsjef Mail: ramon.h.iversen@visma.com

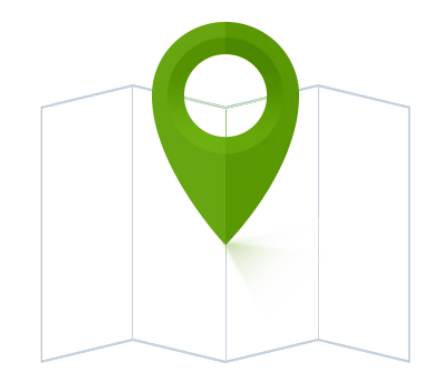

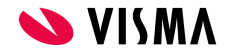

## Dagens agenda

- Visma Business og Visma.net AutoPay
- Kom i gang
- Formelle forutsetninger
- Bankavtaler
- Banker
- Pris
- Roller
- Demo

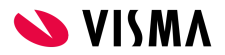

### Vi starter med litt historikk

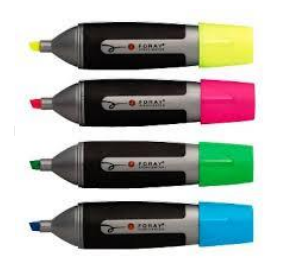

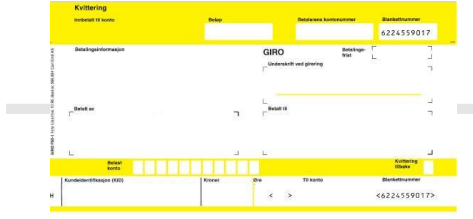

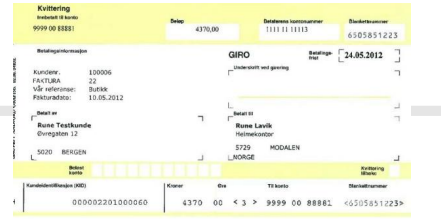

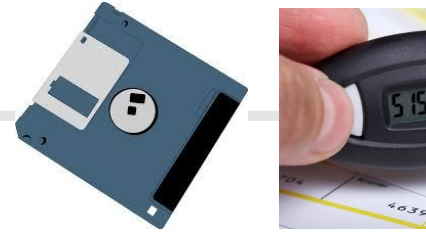

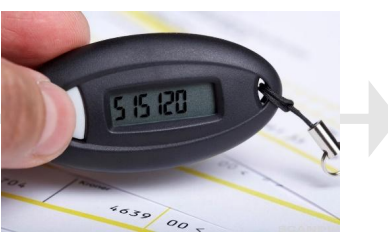

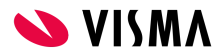

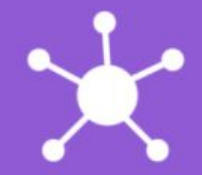

#### Alt i økonomisystemet

Visma.net AutoPay håndterer inn- og utbetalinger av alle slag, inklusive AvtaleGiro. Alt sammen i økonomisystemet.

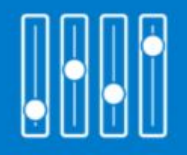

#### **Full kontroll**

Status og historikk på alle betalinger finner du med et tastetrykk. Motta betalingsbekreftelser om du ønsker det.

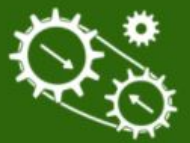

#### Mer automatikk, mindre administrasjon

Visma.net AutoPay matcher automatisk inngående betalinger med åpne fakturaer.

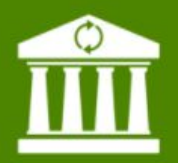

#### Kompatibel med din bank

Fungerer med alle norske banker, samt alle store banker i Norden.

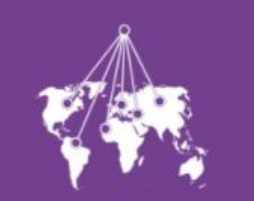

#### Betaling til utlandet

Kunder i utlandet? Visma.net AutoPay støtter betaling til utlandet.

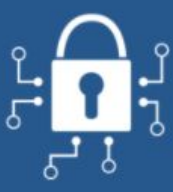

#### **Sikkerhet**

Kryptert forbindelse mellom bank og økonomisystem. Dine data sendes kun gjennom sikre kanaler.

### Priser

Ingen oppstartkostnad, ingen moduler

Kr. 2,- pr betalingstransaksjon

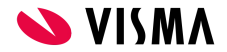

### Visma Business Cloud

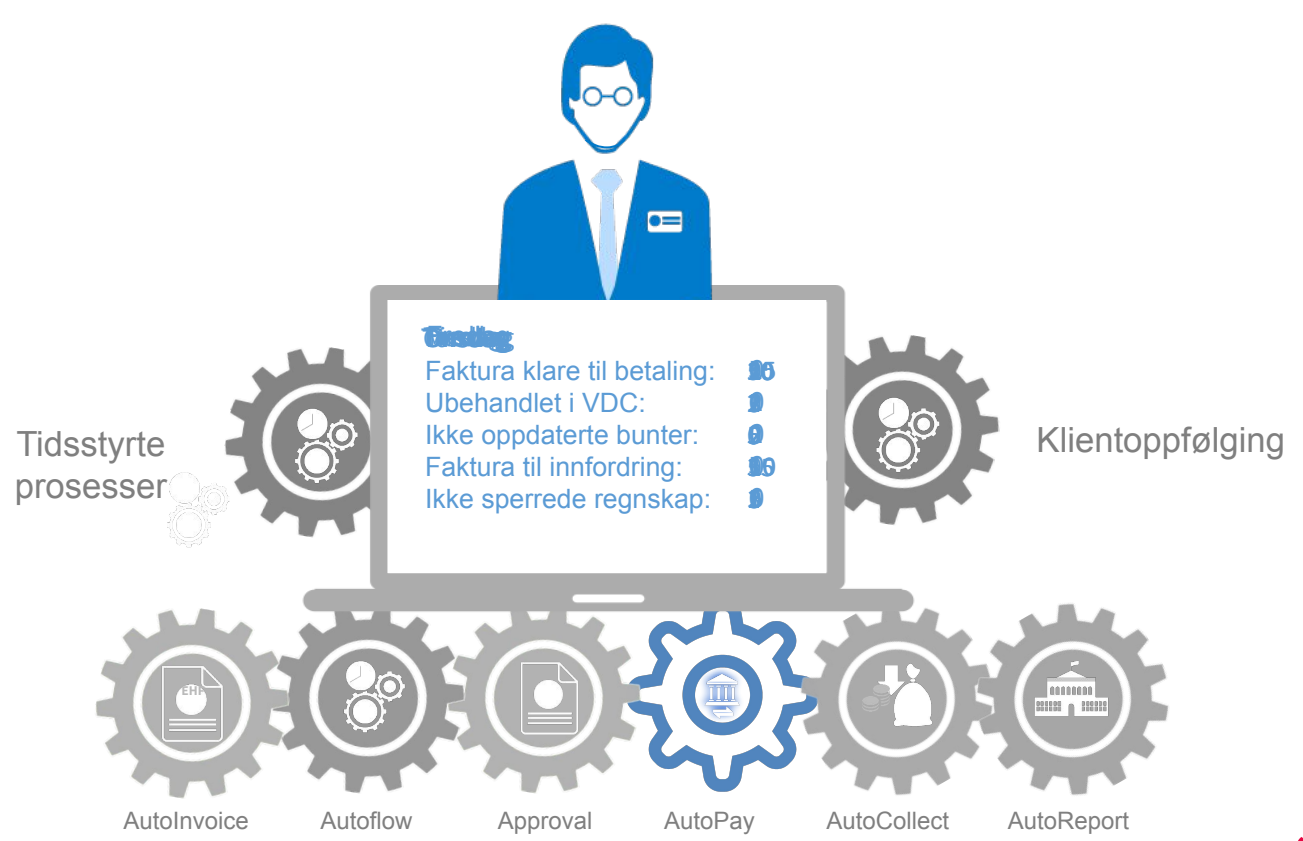

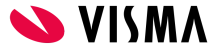

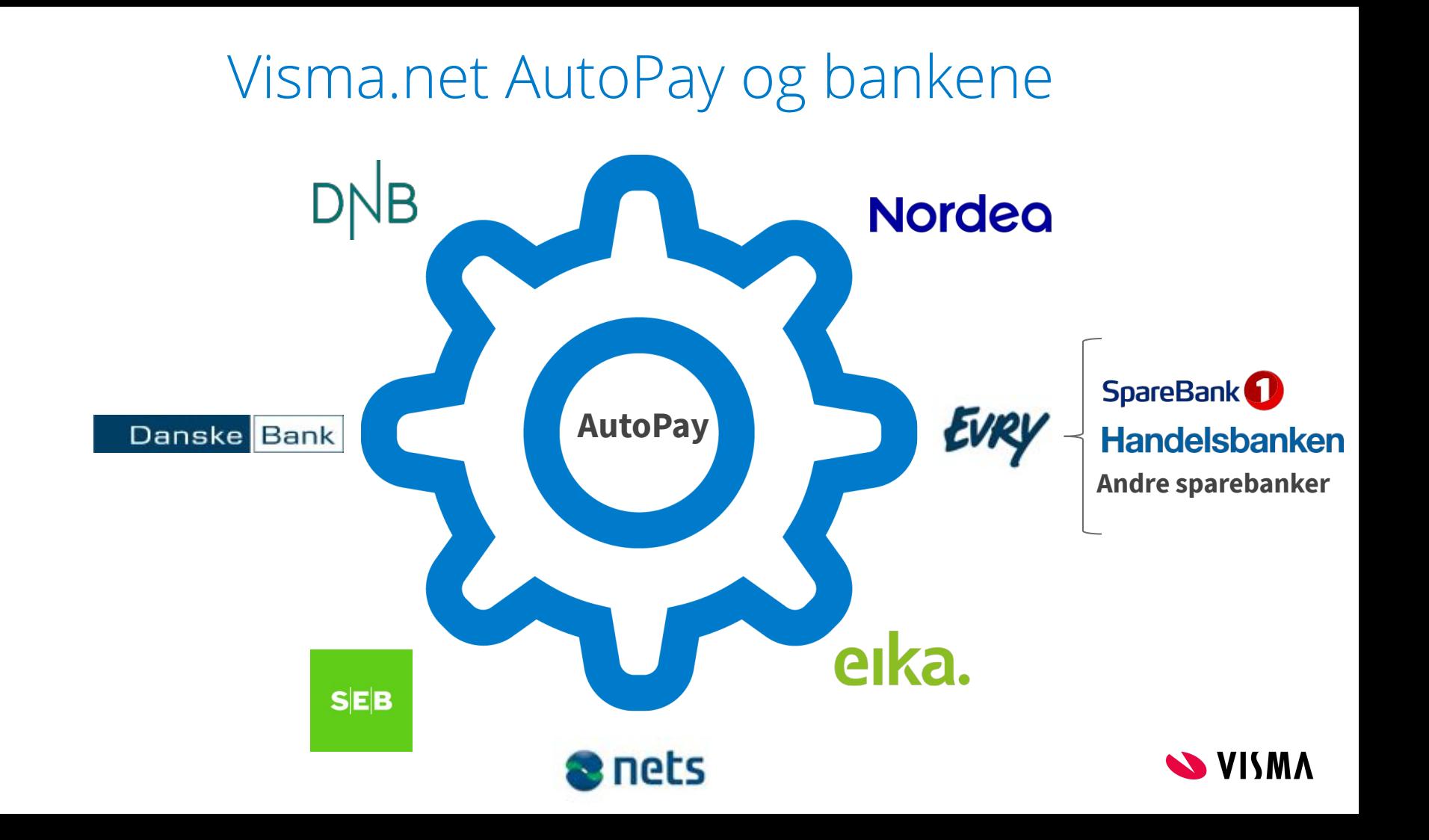

## Fra du mottar faktura, til utbetalingen er fullført

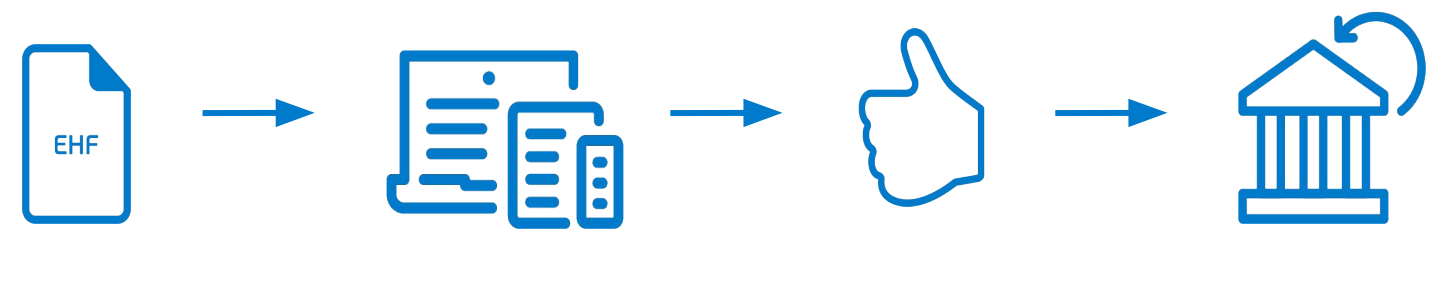

Faktura fra leverandør

Elektronisk faktura registreres automatisk i Visma **Business** 

Faktura blir godkjent

Betalingsoppdrag sendes til bank for automatisk betaling samt statusoppdatering i Visma Business

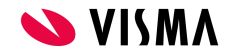

## Fra du sender faktura, til innbetalingen er bokført

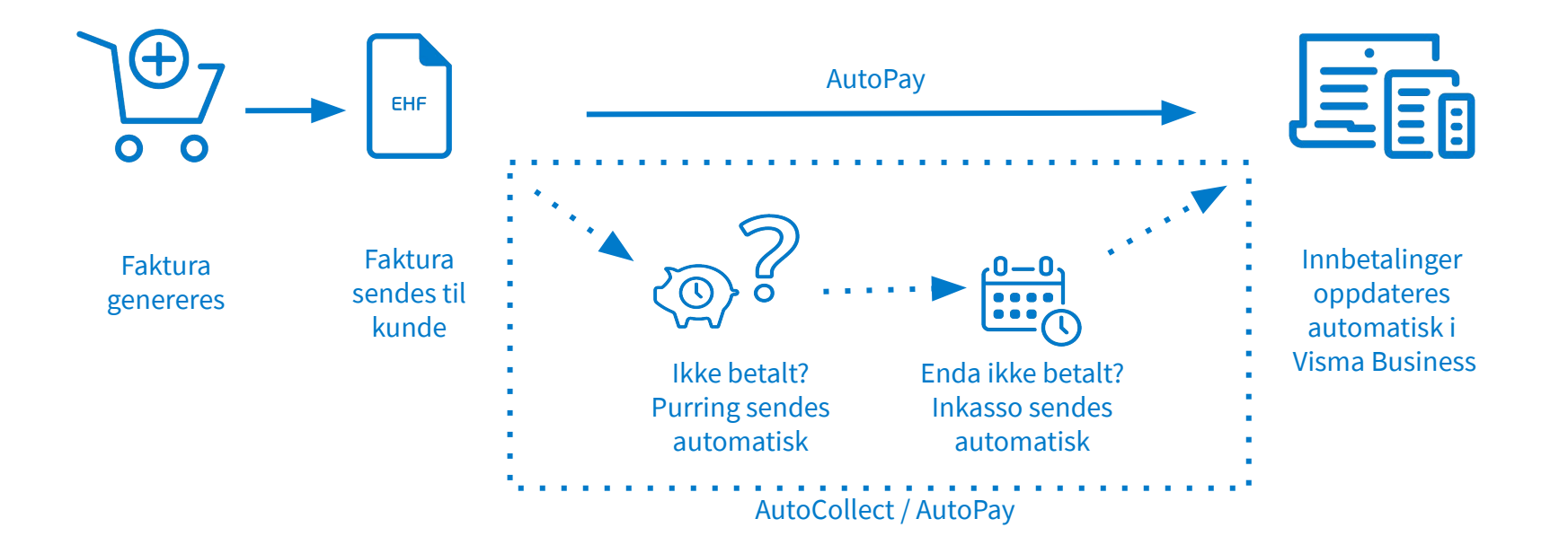

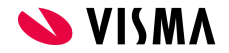

## Hvorfor Visma.net AutoPay

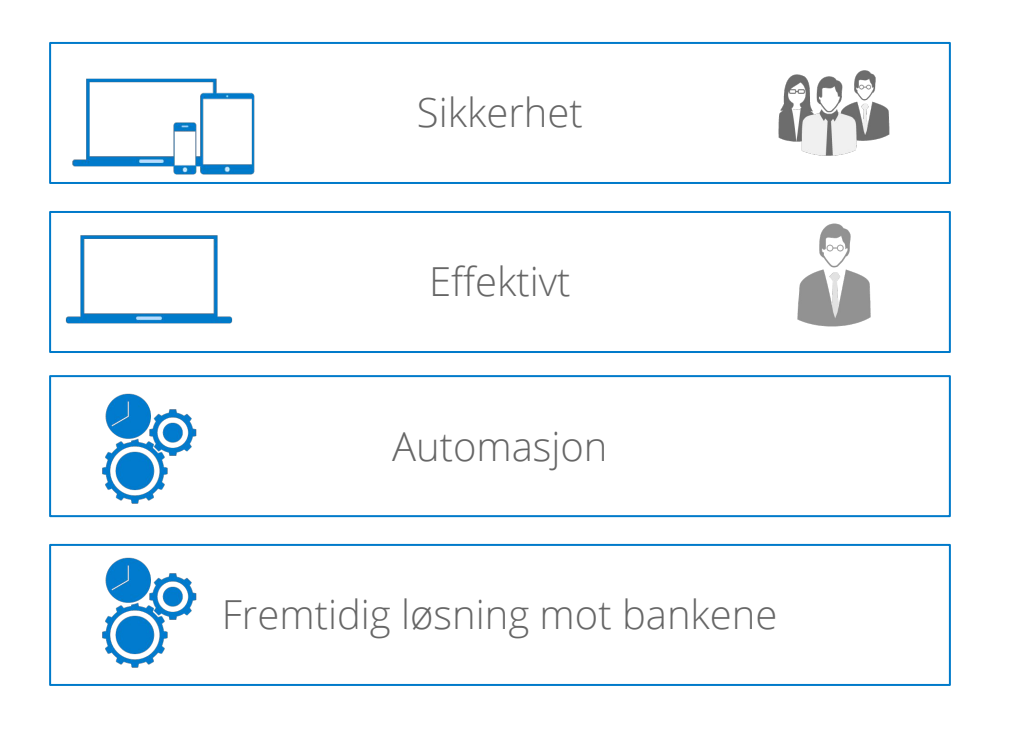

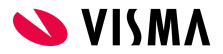

## Visma.net AutoPay - roller

**Kundeadministrator** er den eneste som kan opprette brukere og roller

#### **AutoPay-roller**

- 
- 
- 
- 
- 
- Uploader Laste opp betalinger i AutoPay
- Approver Godkjenne betalinger i AutoPay
- Administrator Godkjenne og endre bankavtaler etc
- Payroll access Se lønnsbetalinger
- Accountant Kun lesetilgang

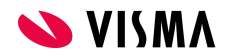

# Formelle forutsetninger før oppstart

#### **Lisens / aktivering av tjeneste:**

- Alle kunder som har godkjent TOS (terms of service) har Visma.net AutoPay tilgjengelig på sin lisens. Dersom kunde ikke har dette i sin lisens kan dette bestilles på [kundesenteret@visma.com](mailto:kundesenteret@visma.com)
- Når lisens er på plass, må tjenesten Visma.net AutoPay aktiveres på klienten i Visma.net Admin

#### **Bankavtaler:**

- Kunde klargjør avtale med banken, og avtale opprettes i Visma.net AutoPay når avtalespesifikasjon er mottatt fra banken.
- Visma-distribuerte bankavtaler ligger her: <https://vucustomer.visma.com/Download?areaId=127>
	- For Danske Bank, SEB, Eika-banker og banker med Evry-avtaler må bank kontaktes for avtaleinngåelse.
	- Danske Bank og SEB sender ut aktiveringsfil som oppretter avtale automatisk (skal mao IKKE opprettes manuelt)

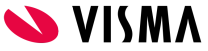

# Hvordan komme i gang

Kontakt oss i Visma på *[aktivering@visma.com](mailto:aktivering@visma.com)* eller din Visma-partneren for å:

- Aktivere Visma.net AutoPay i Visma Business
- Opprette bankavtaler

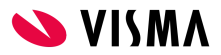

# Nyttige Community-linker for oppstart

#### **Kom i gang med Visma.net AutoPay i Visma Business**

• [https://community.visma.com/t5/Brukertips-i-Visma-Business-og/Oppstart-](https://community.visma.com/t5/Brukertips-i-Visma-Business-og/Oppstart-Visma-net-Autopay-med-Visma-Business/ta-p/32478)[Visma-net-Autopay-med-Visma-Business/ta-p/32478](https://community.visma.com/t5/Brukertips-i-Visma-Business-og/Oppstart-Visma-net-Autopay-med-Visma-Business/ta-p/32478)

#### **Bankavtaler**

• [https://community.visma.com/t5/Brukertips-i-Visma-net-AutoPay/Bankavtal](https://community.visma.com/t5/Brukertips-i-Visma-net-AutoPay/Bankavtaler/ta-p/32075) [er/ta-p/32075](https://community.visma.com/t5/Brukertips-i-Visma-net-AutoPay/Bankavtaler/ta-p/32075)

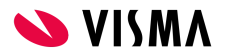

# La oss ta en titt på Visma.net AutoPay

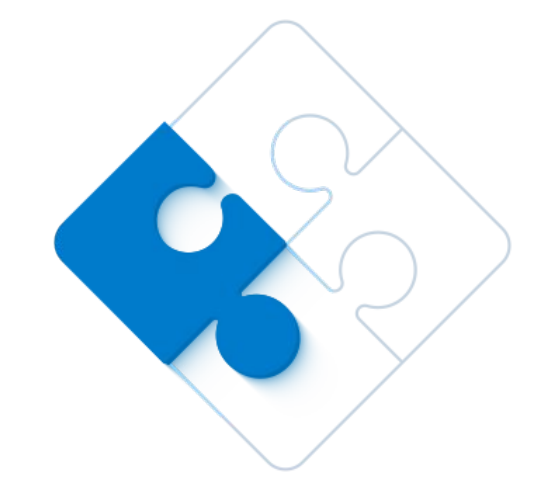

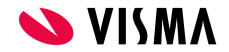

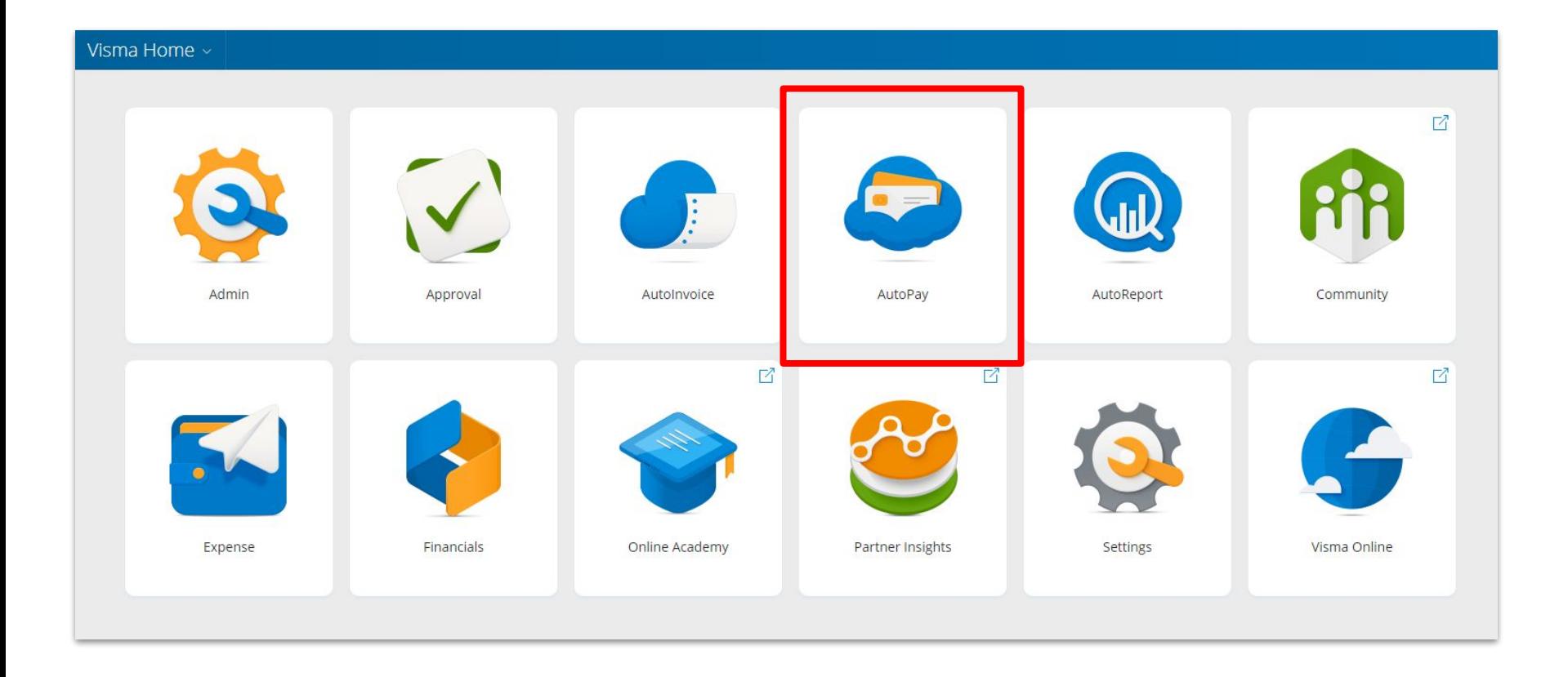

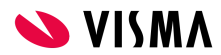

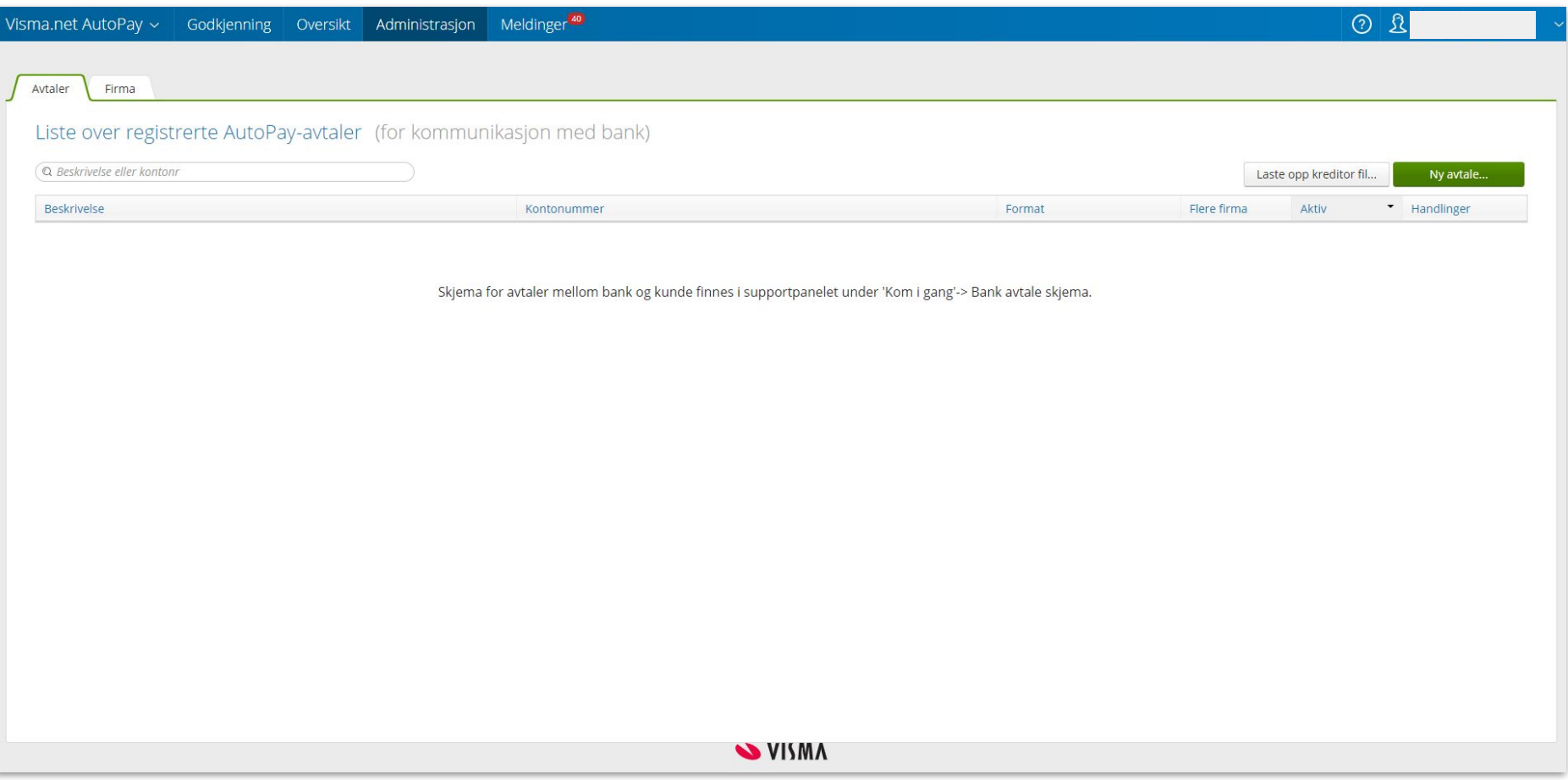

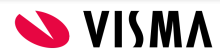

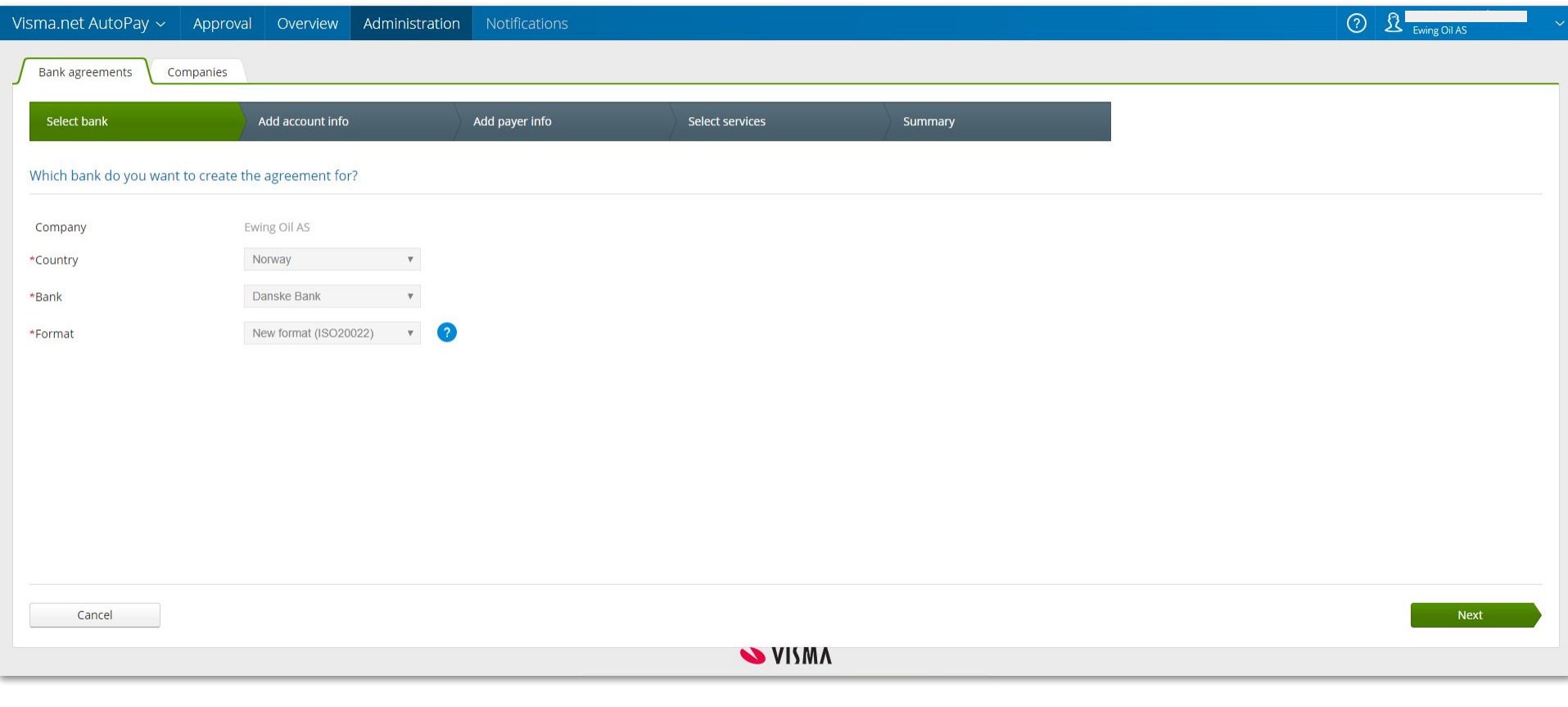

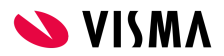

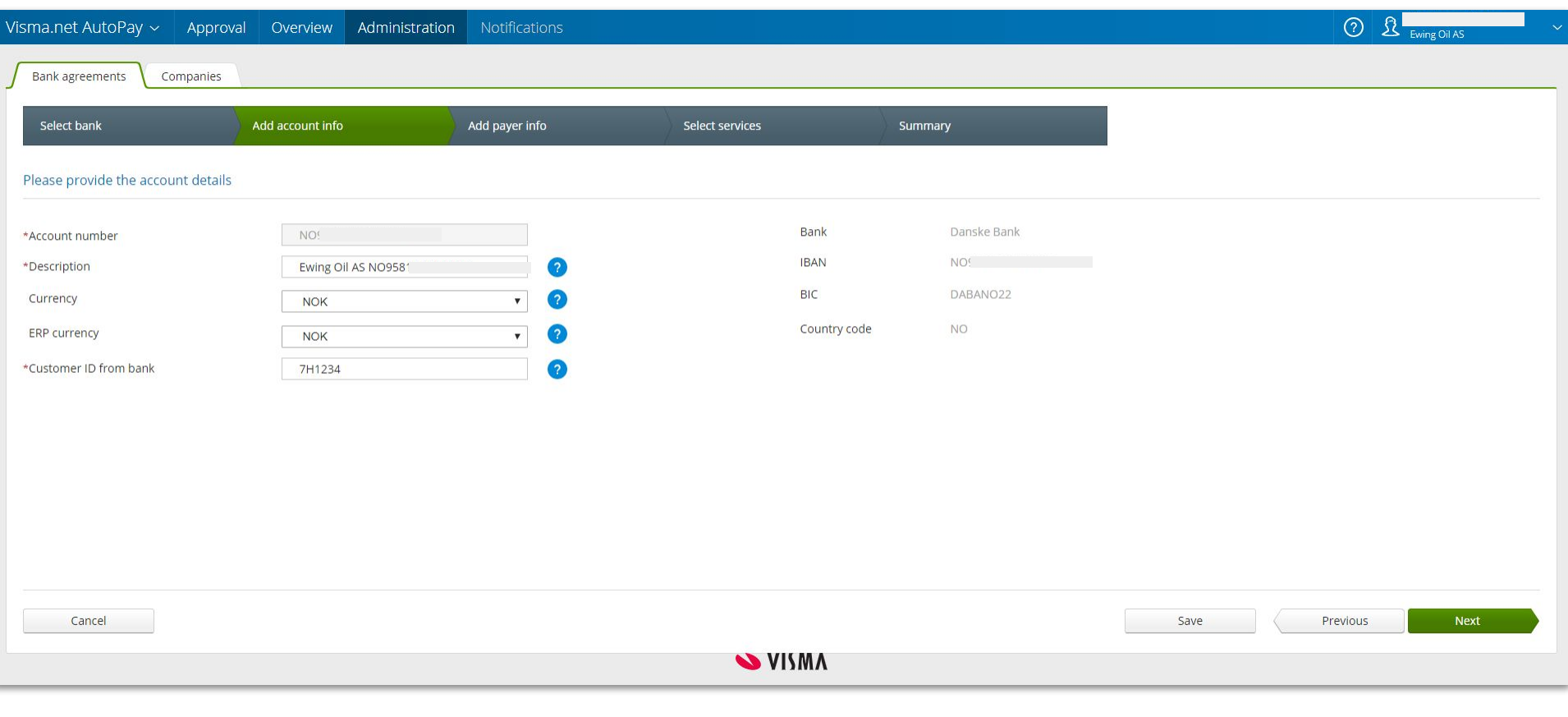

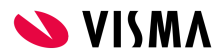

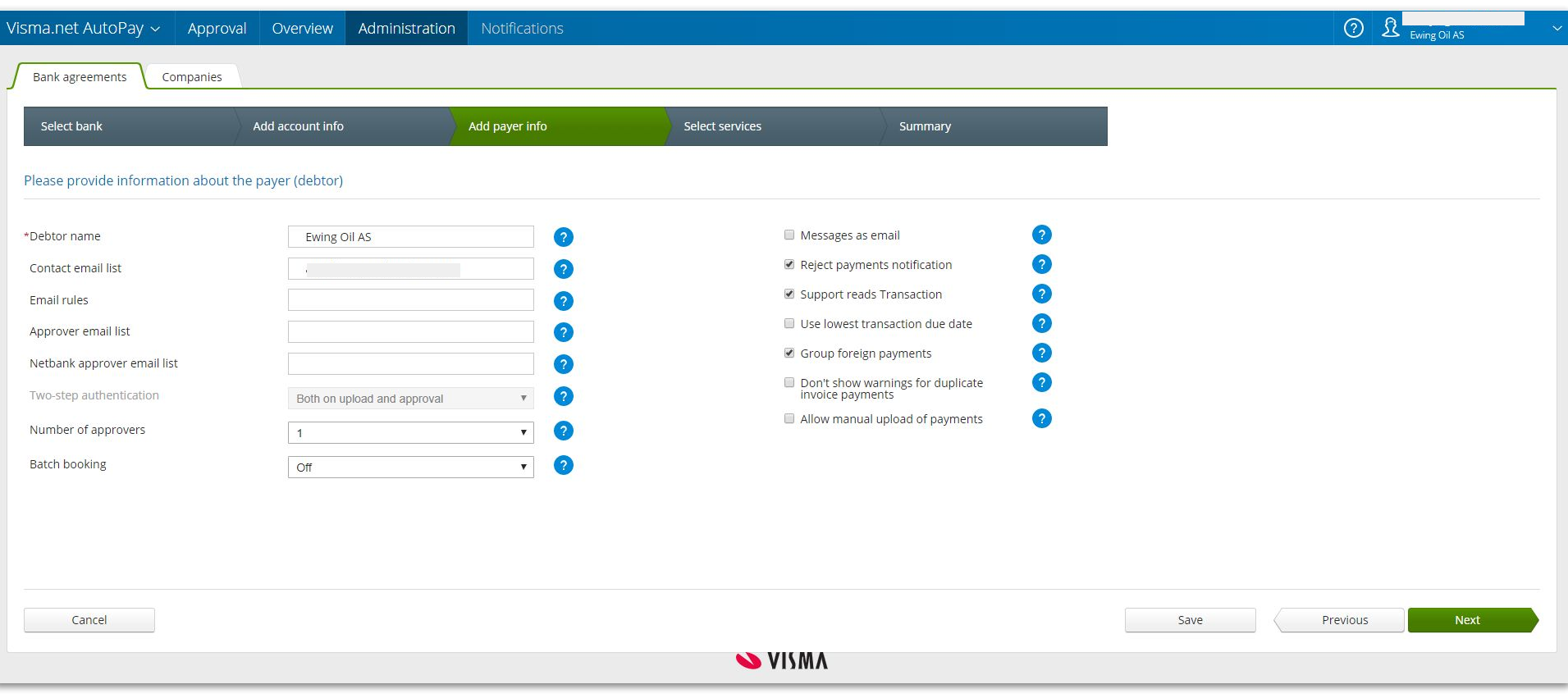

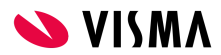

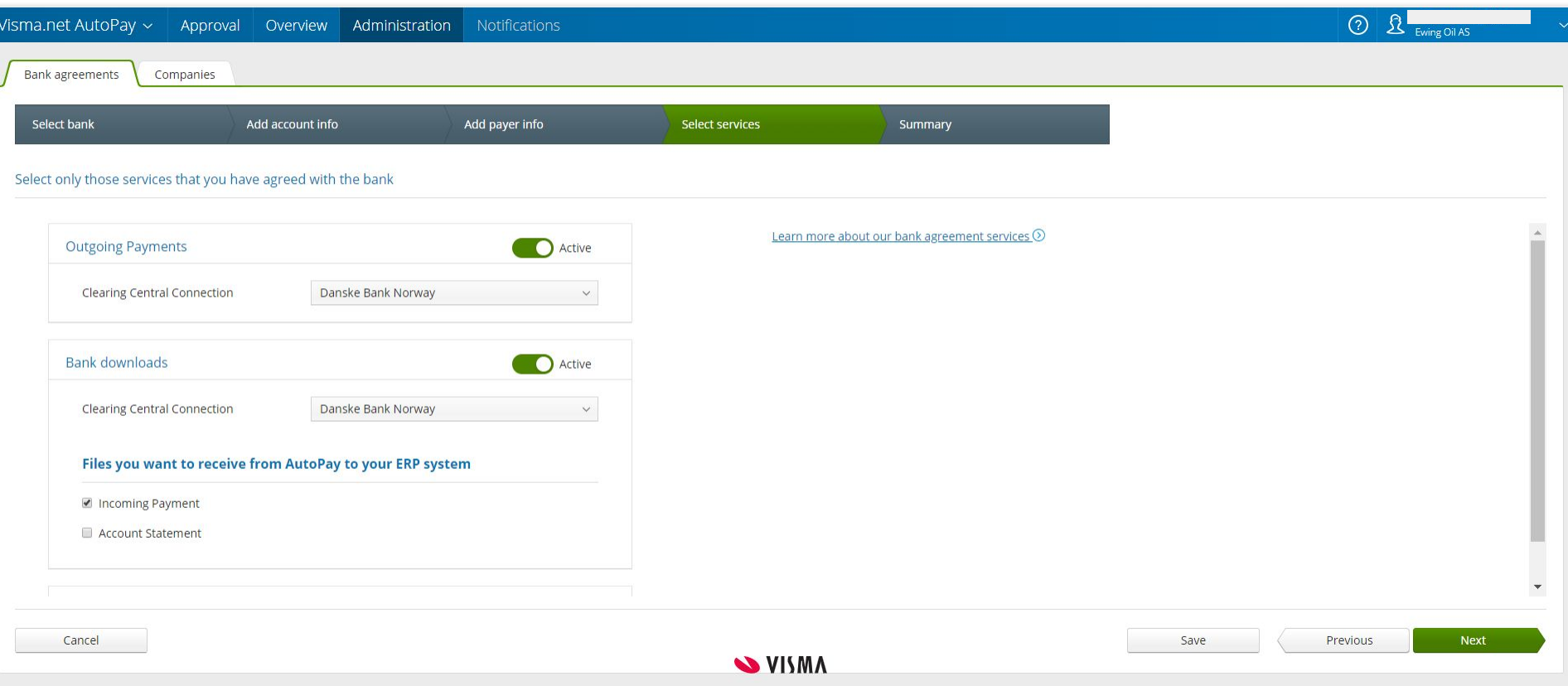

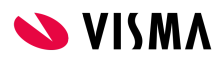

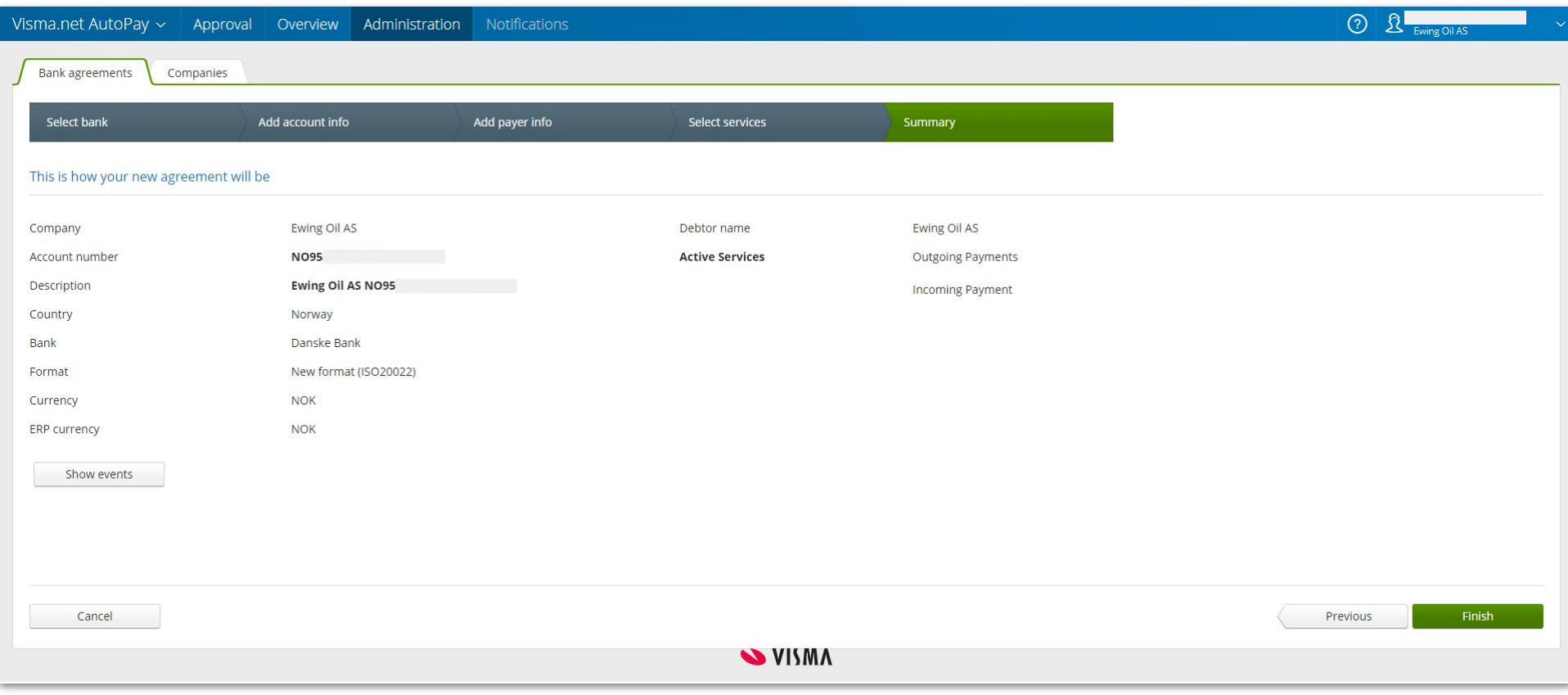

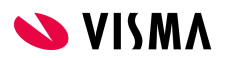

### Bankpartner i Visma Business

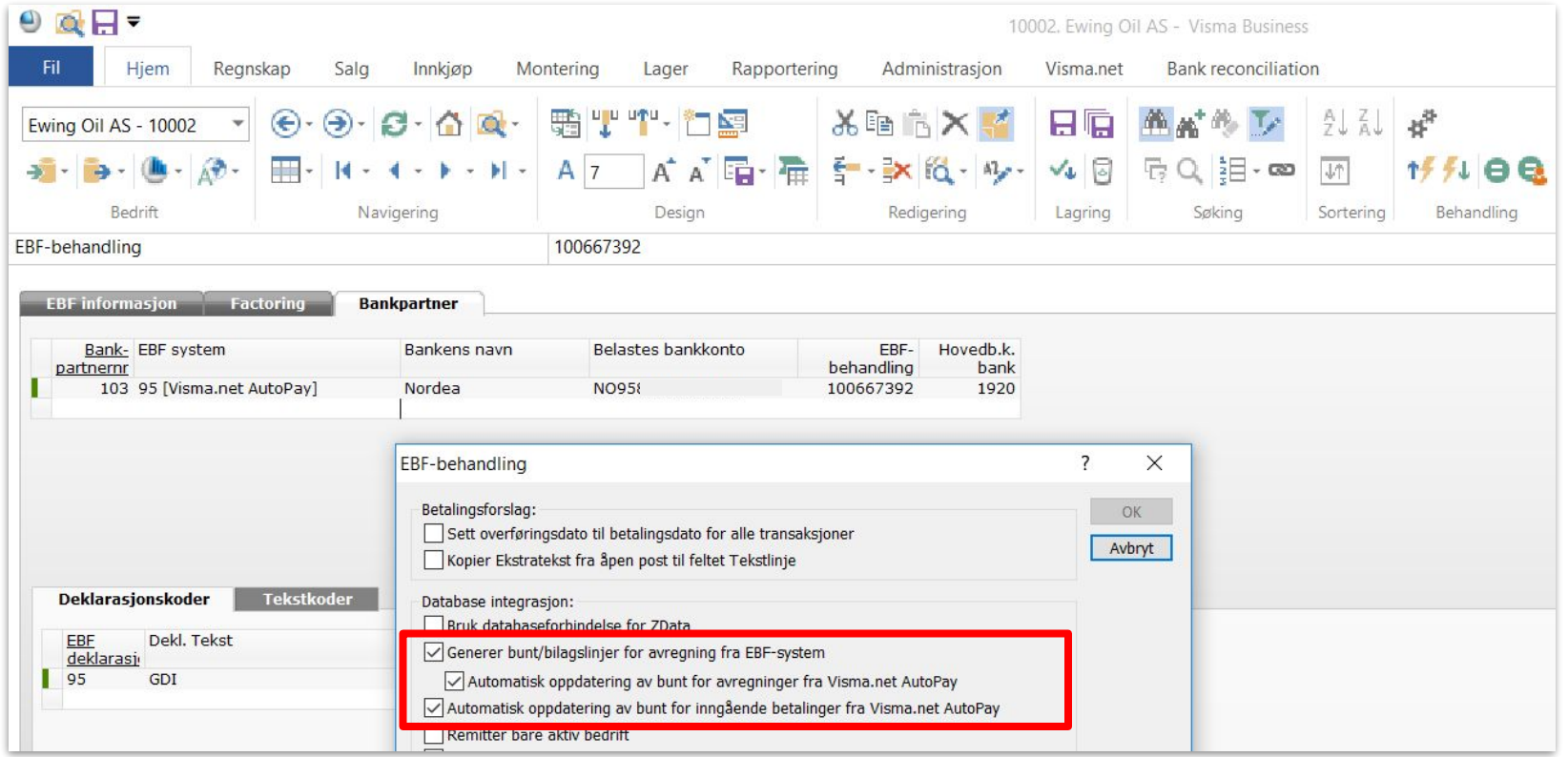

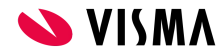

### Veiviser for masseoppretting av klienter i Visma.net AutoPay

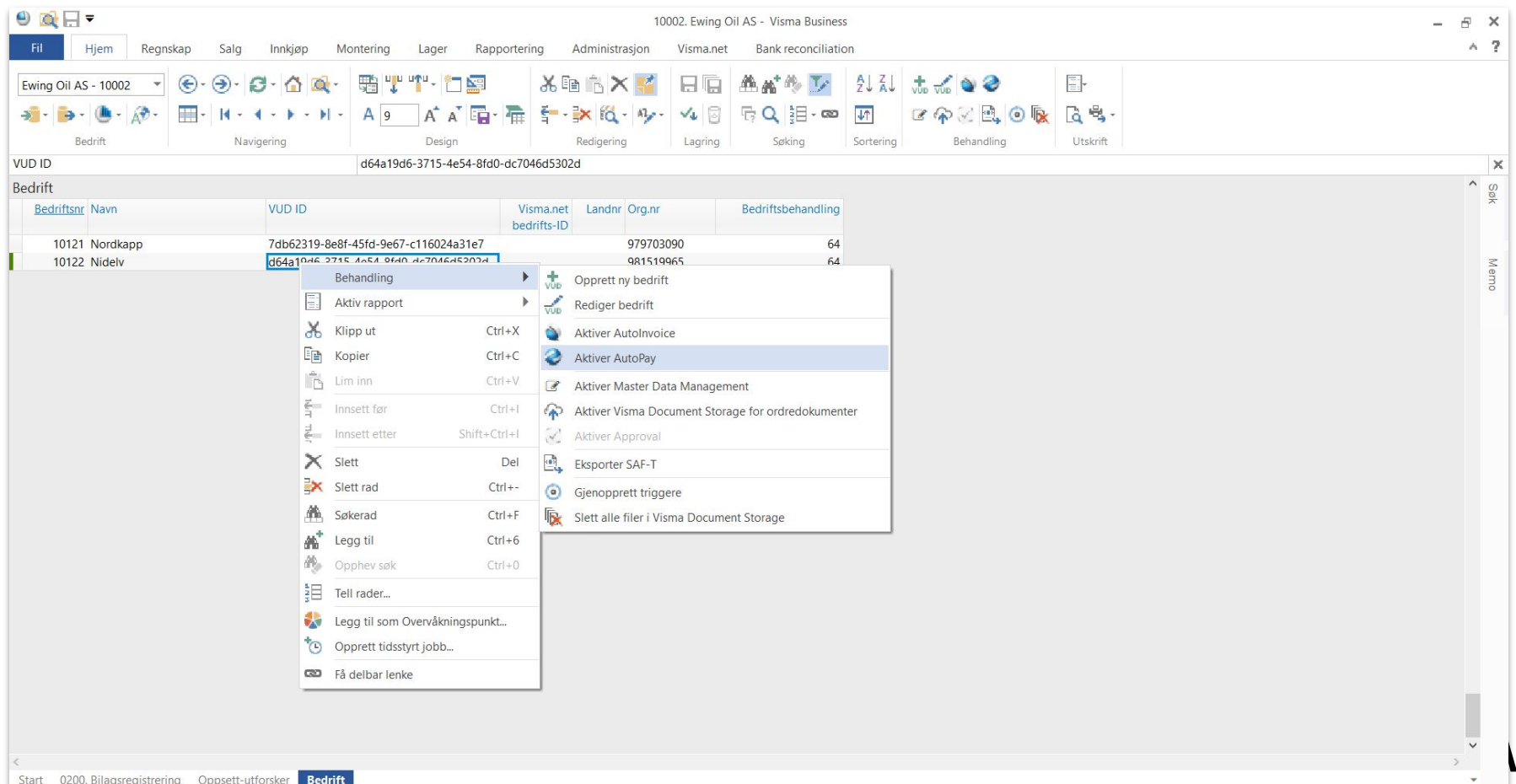

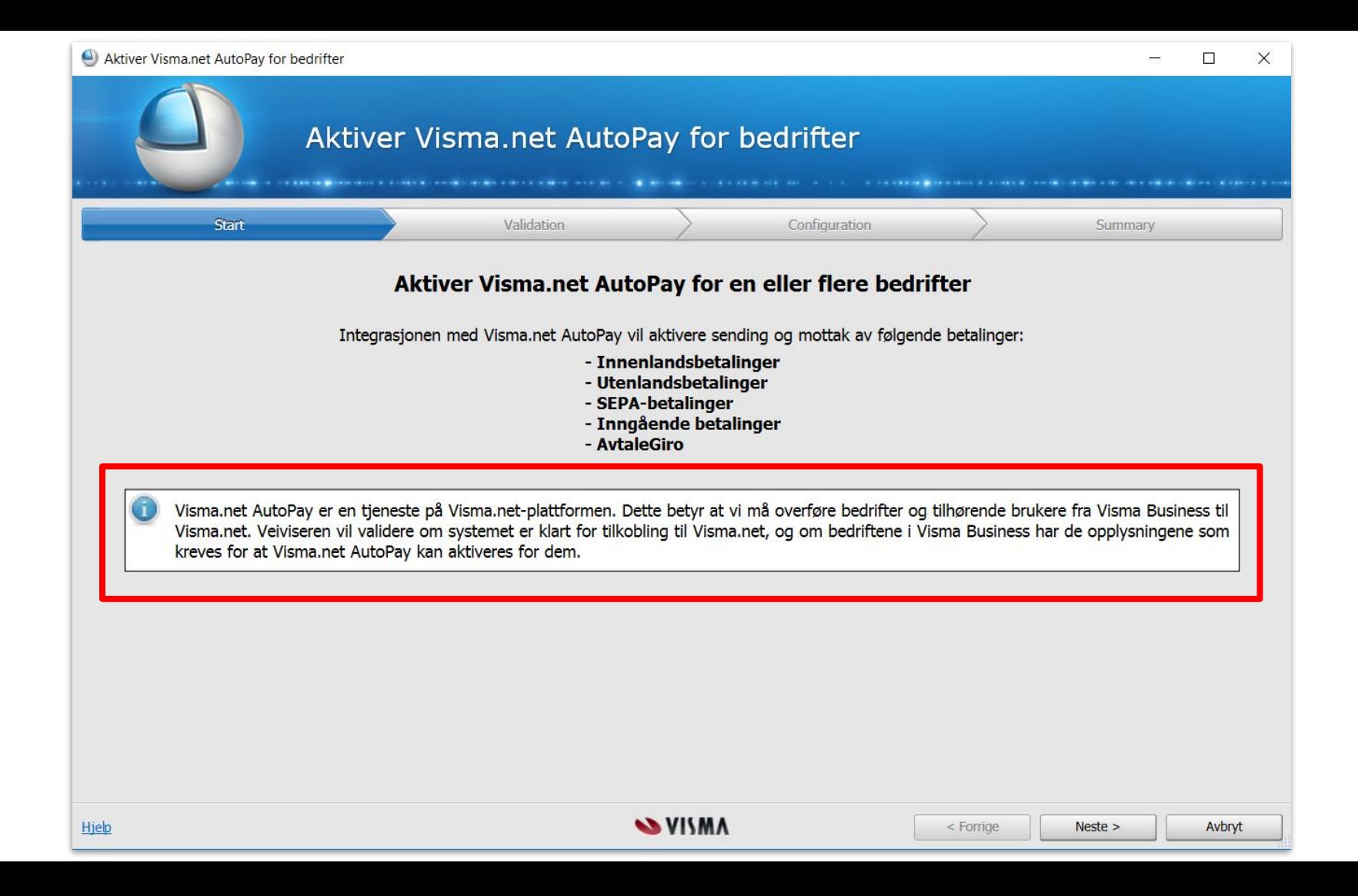

# Eksempel på bruk av Visma Business og Visma.net AutoPay

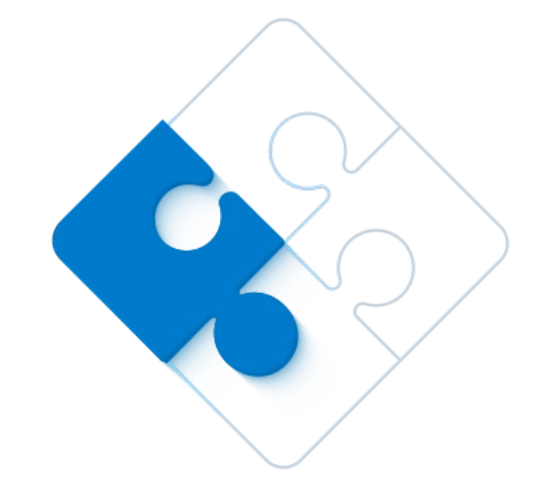

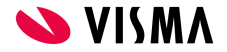

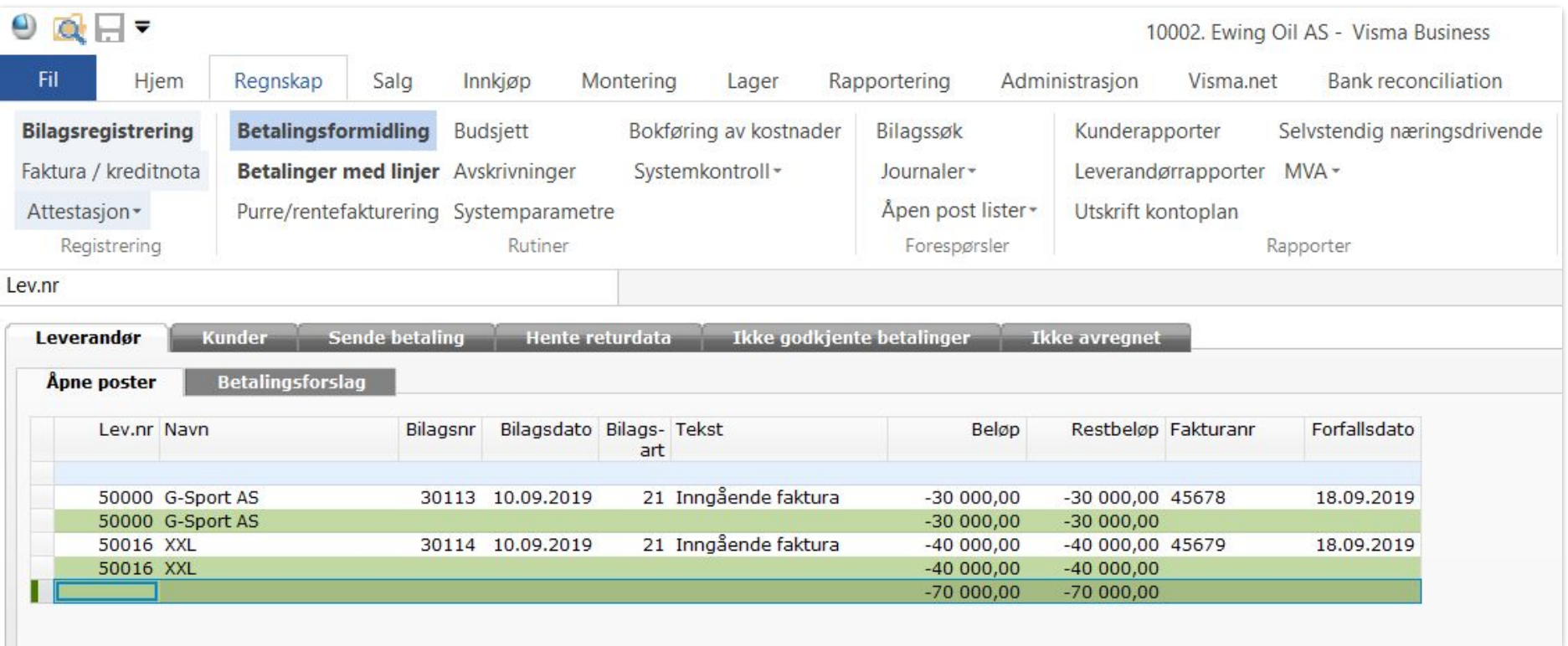

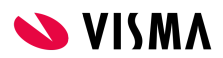

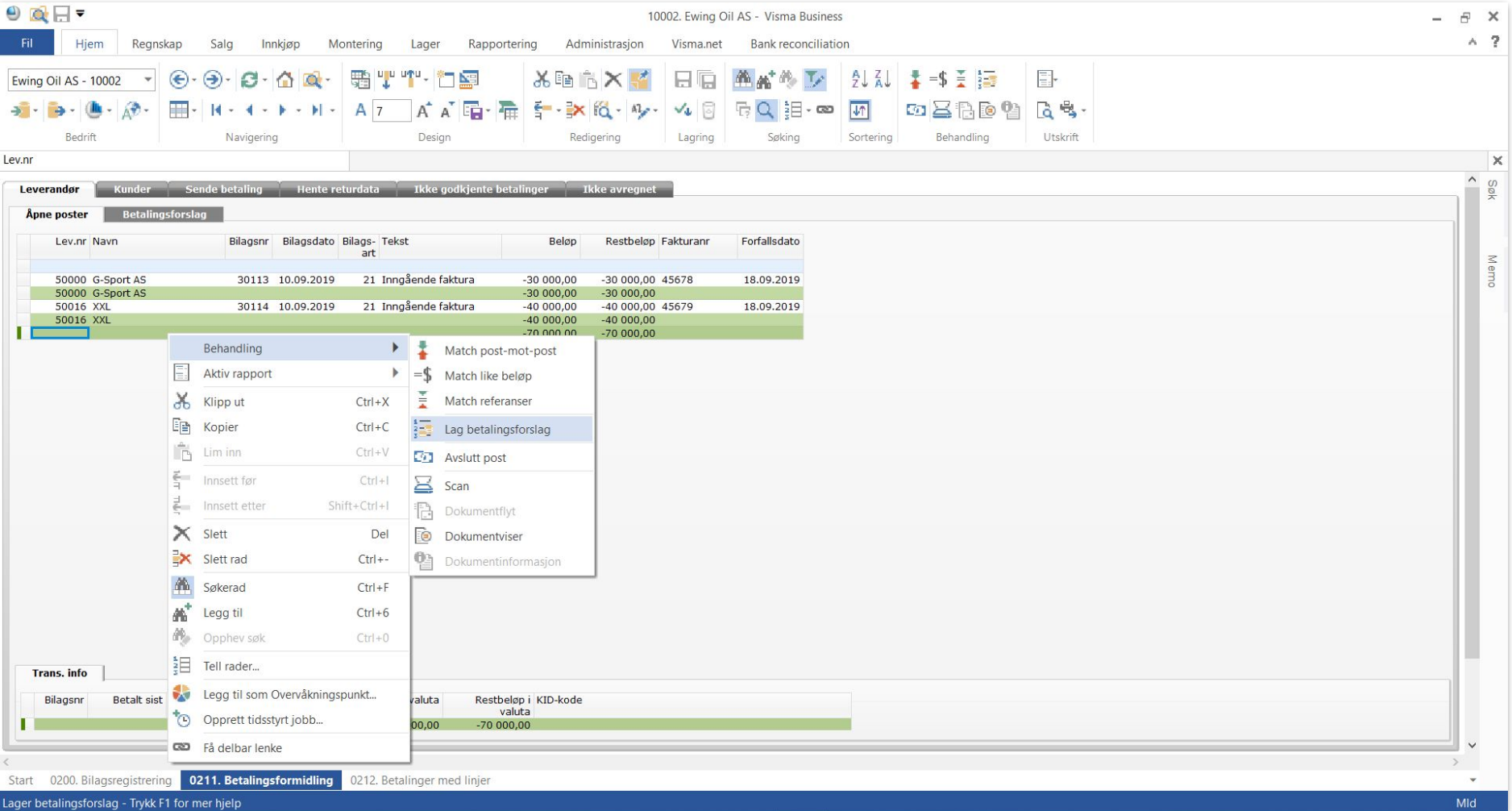

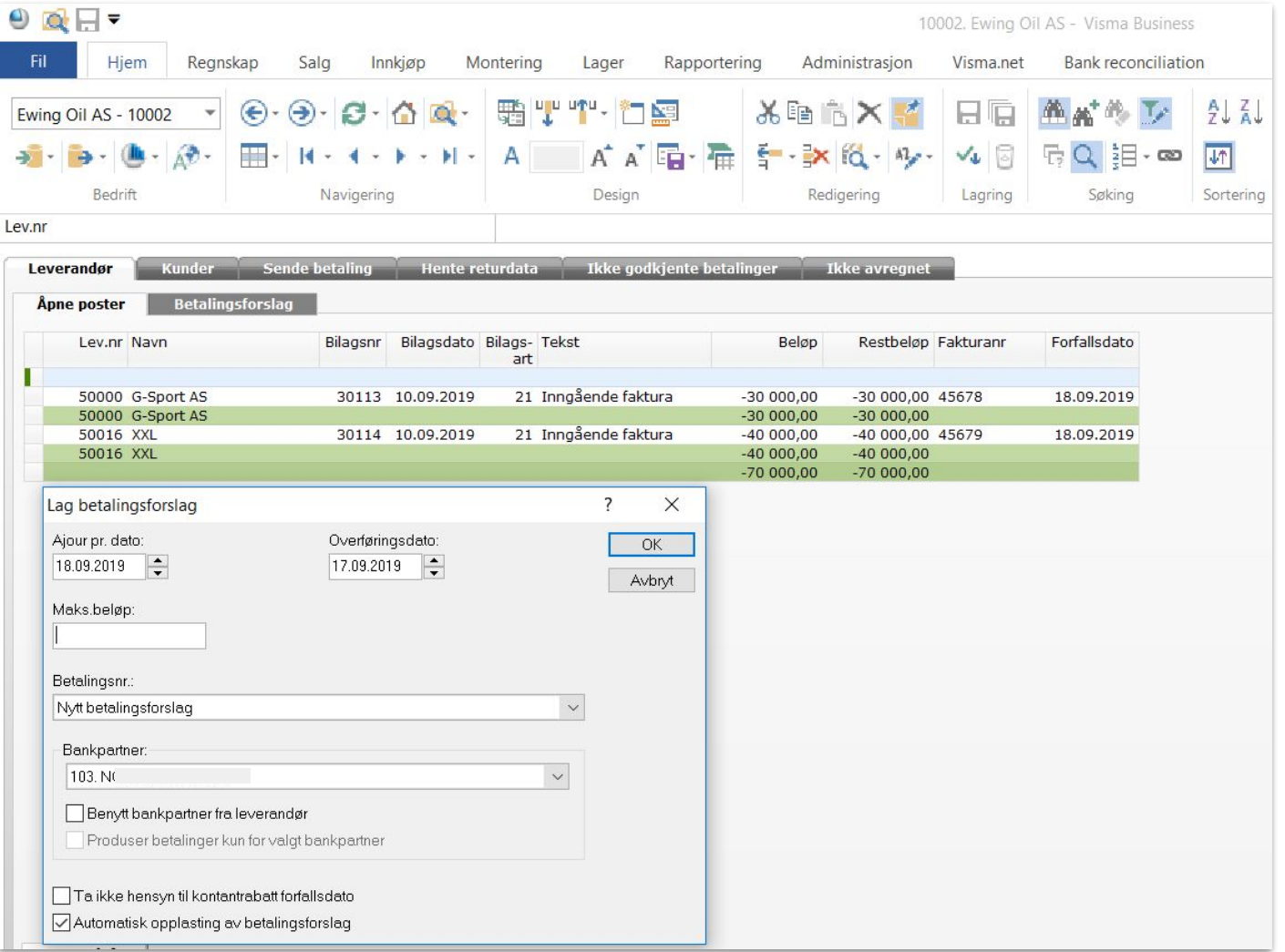

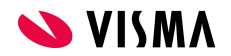

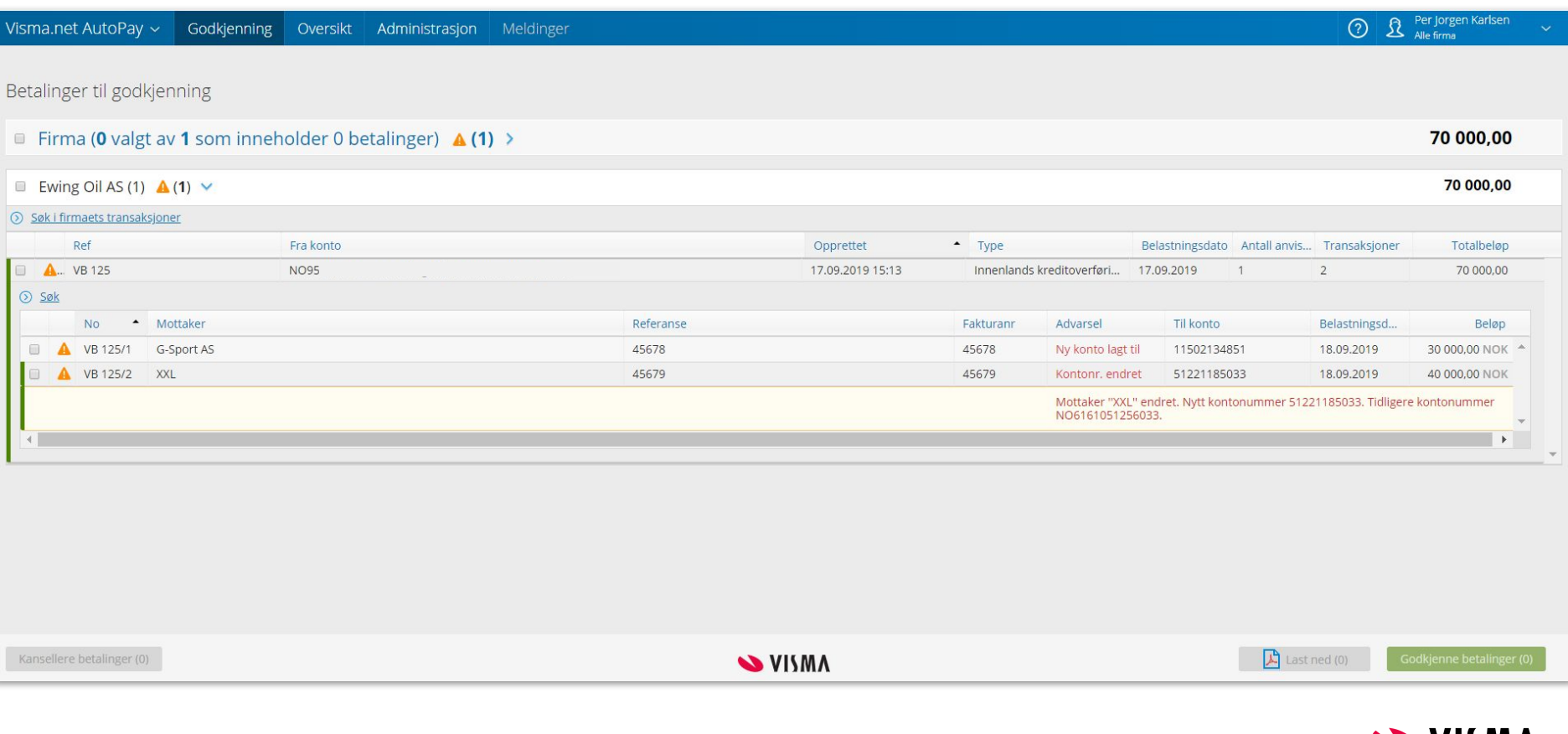

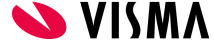

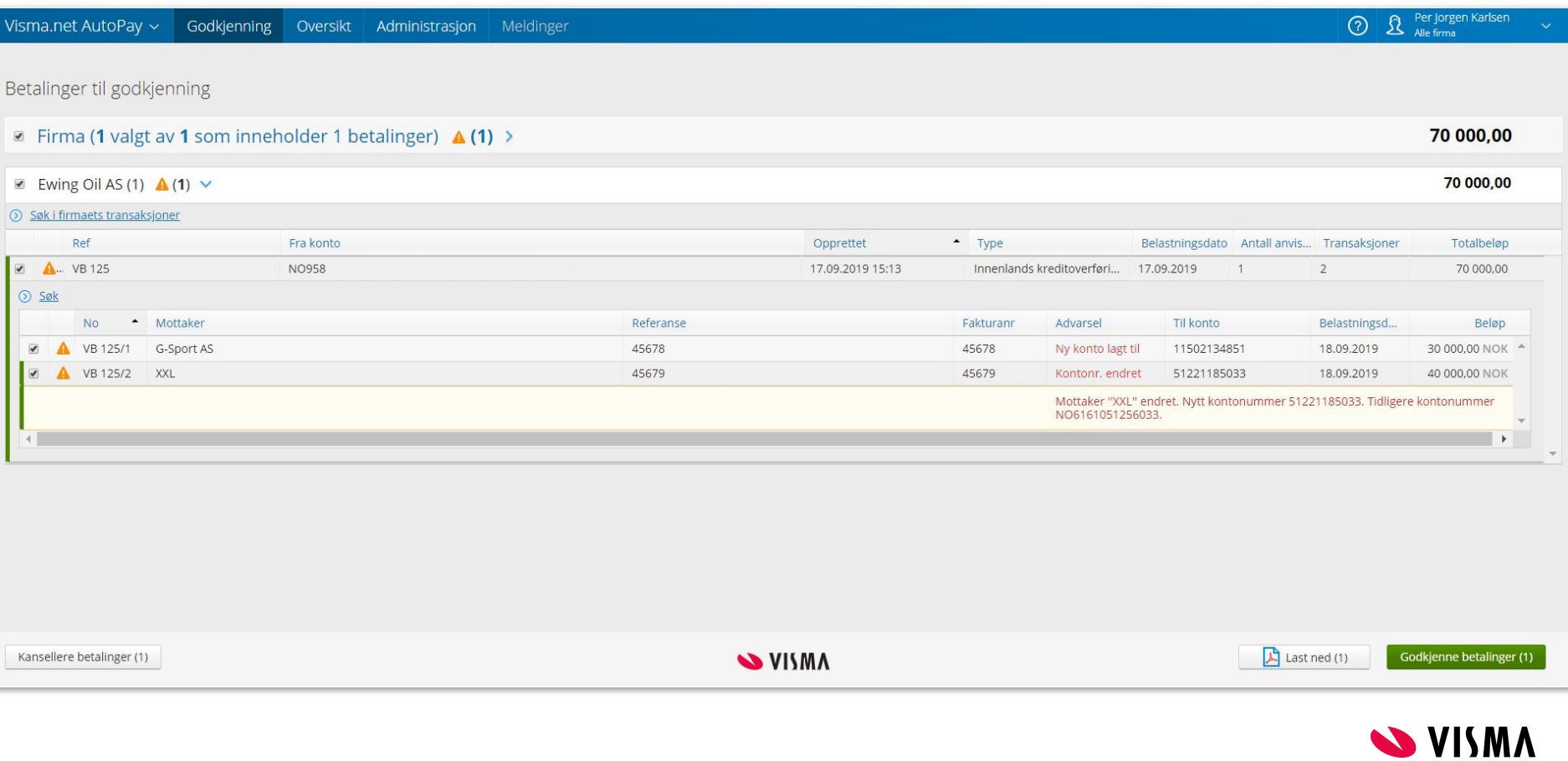

ľ

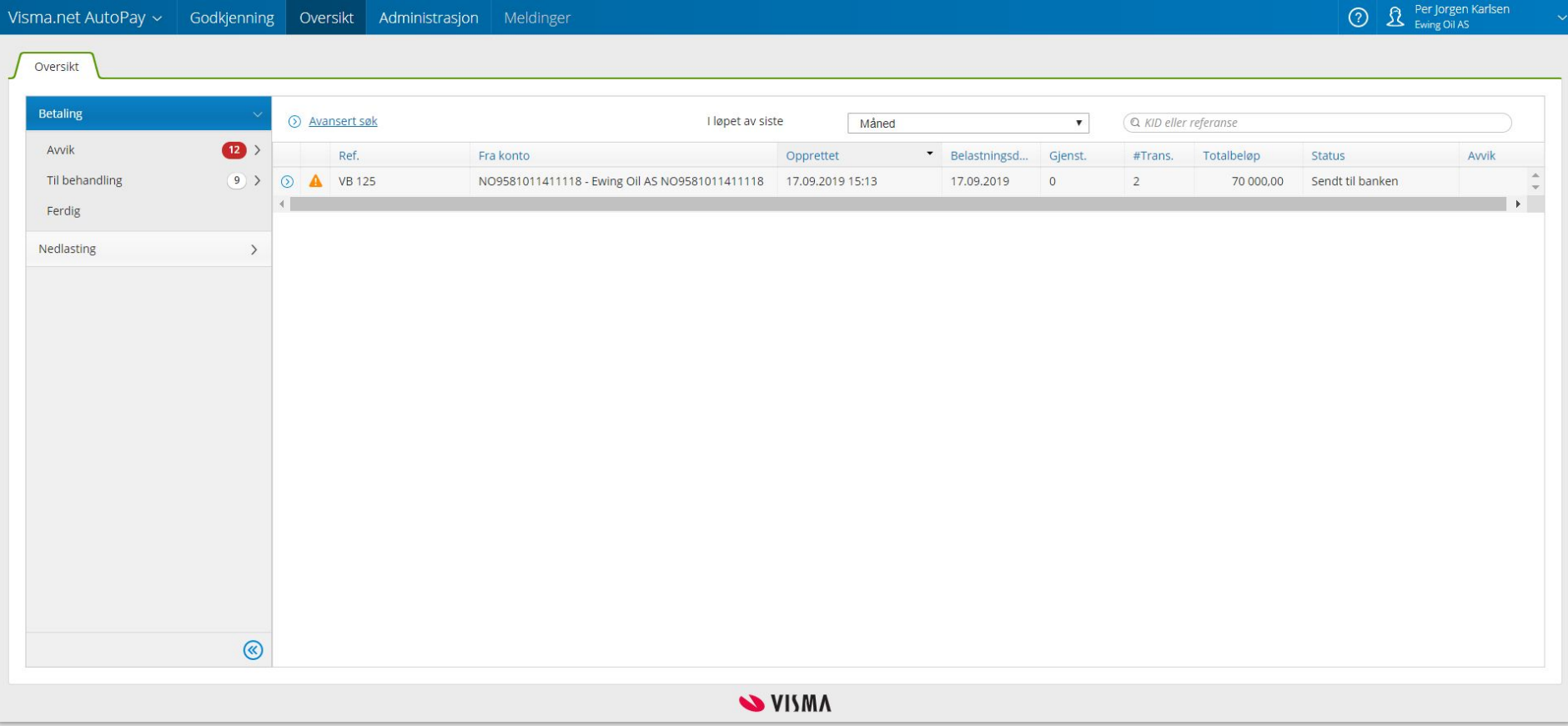

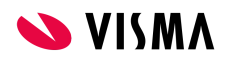

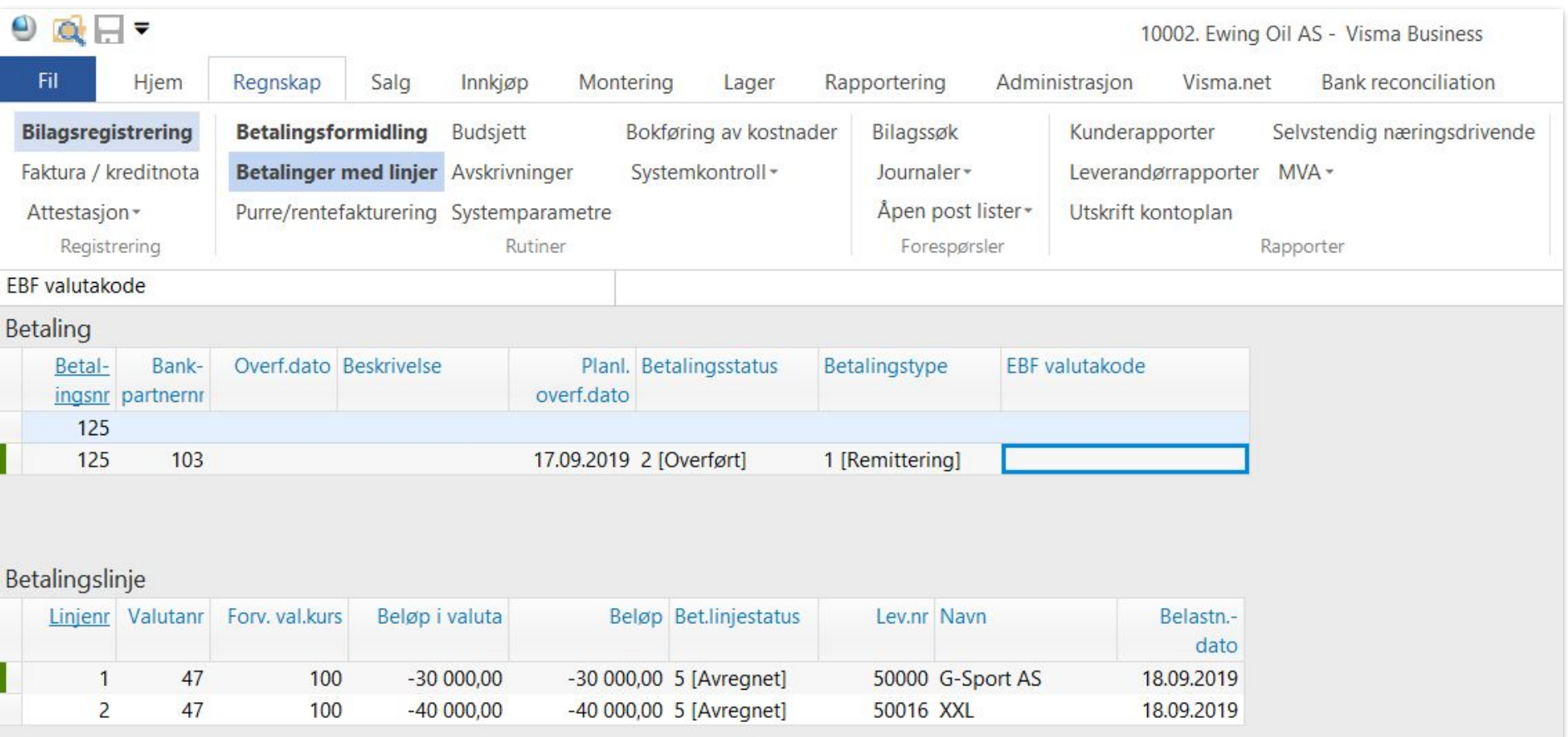

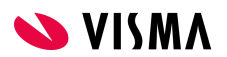

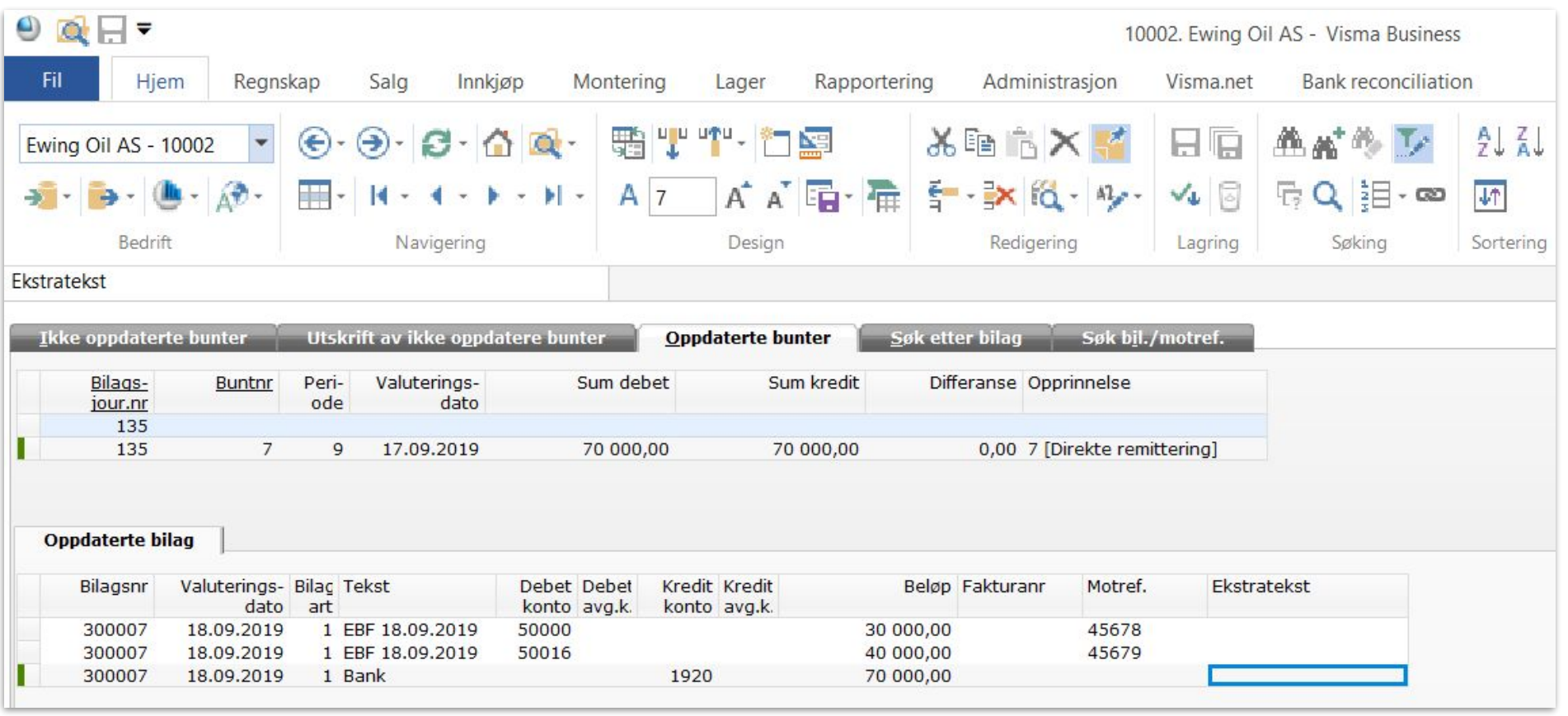

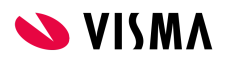

# Takk for oppmerksomheten!

ramon.h.iversen@visma.com